## A General Purpose Automatic Overlapped Tiling Technique in Polyhedral Frameworks

Jie Zhao

INRIA & École Normale Supérieure 45 rue d'Ulm, 75005 Paris, France

ACM Student Research Competition (SRC) 2018 IEEE/ACM International Symposium on Code Generation and Optimization (CGO) Vienna, Austria

January 26, 2018

#### **[Background](#page-2-0)**

- 2 [Comparing with a DSL Polyhedral Framework](#page-13-0)
- 3 [Polyhedral Implementation of the Overlapped Tiling](#page-21-0)
	- **[Experimental Results](#page-29-0)**
- 5 [Conclusion and Future Work](#page-33-0)

#### <span id="page-2-0"></span>Introduction to Tiling Techniques [\[IT88\]](#page-34-0)

```
for (t = 0; t < T; t++)for (i=1; i < N-1; i++)A[t+1][i] = 0.25 * (A[t][i+1]+2.0 * A[t][i]+A[t][i-1]);
```
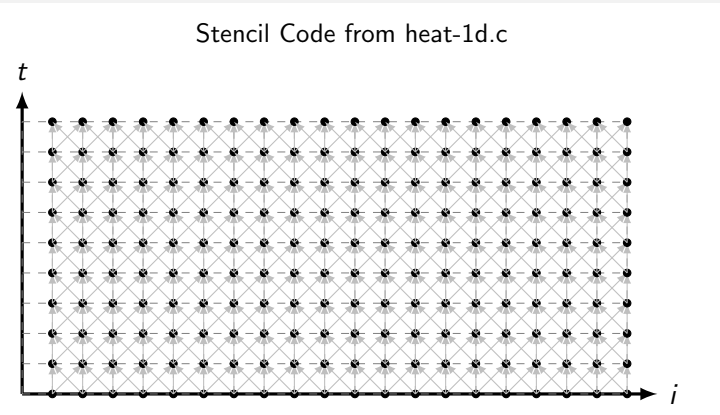

```
for (t = 0; t < T; t++)for (i=1; i < N-1; i++)A[t+1][i] = 0.25 * (A[t][i+1]+2.0 * A[t][i]+A[t][i-1]);
```
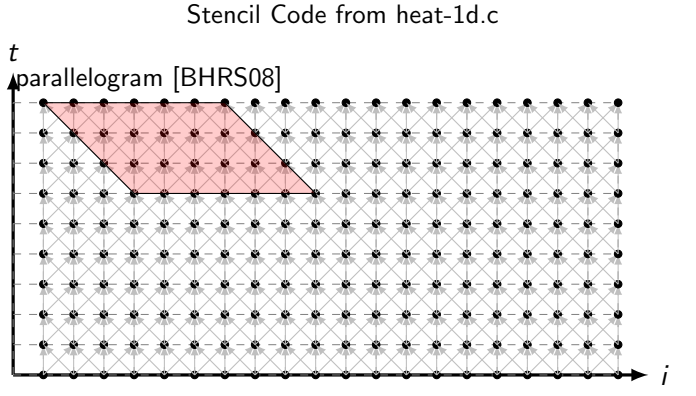

```
for (t=0; t < T; t++)for (i=1; i < N-1; i++)A[t+1][i] = 0.25 * (A[t][i+1]+2.0 * A[t][i]+A[t][i-1]);
```
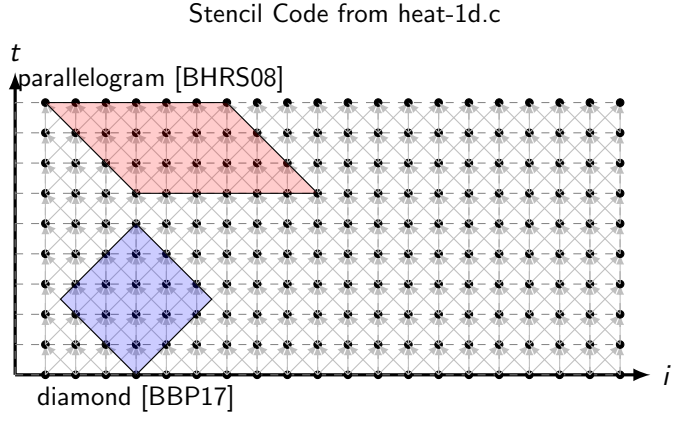

```
for (t=0; t < T; t++)for (i=1; i < N-1; i++)A[t+1][i] = 0.25 * (A[t][i+1]+2.0 * A[t][i]+A[t][i-1]);
```
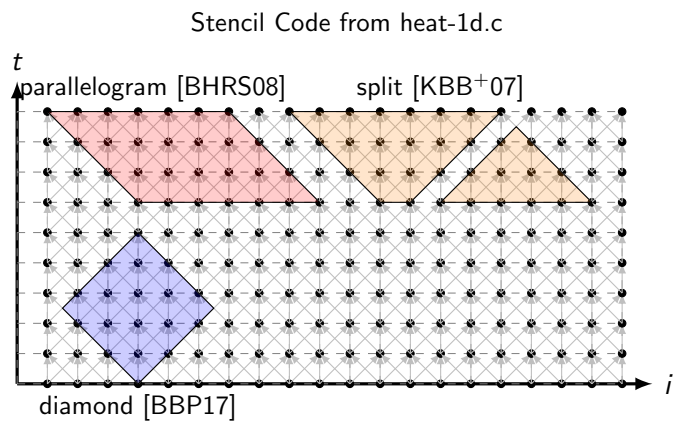

```
for (t=0; t < T; t++)for (i=1; i < N-1; i++)A[t+1][i] = 0.25 * (A[t][i+1]+2.0 * A[t][i]+A[t][i-1]);
```
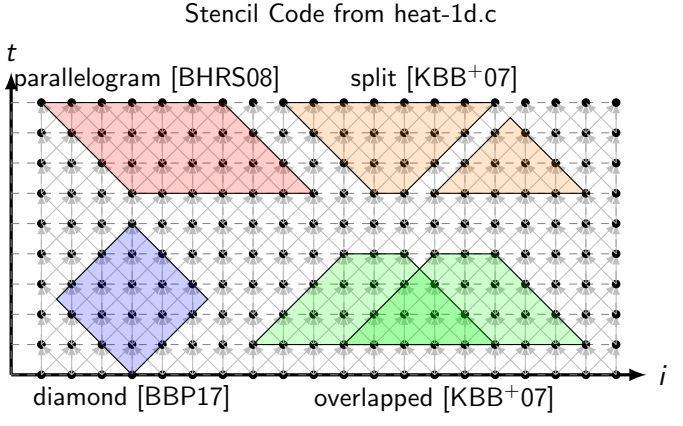

# Comparison Between Different Tiling Techniques

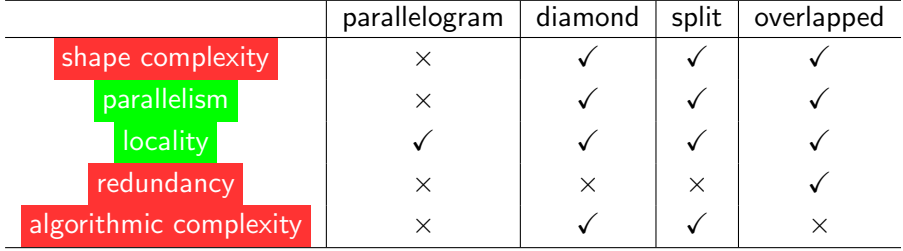

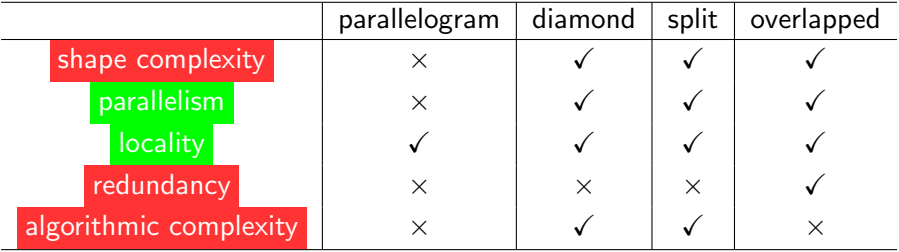

• Our goal: implement an effective tiling technique for programs written in general purpose languages:

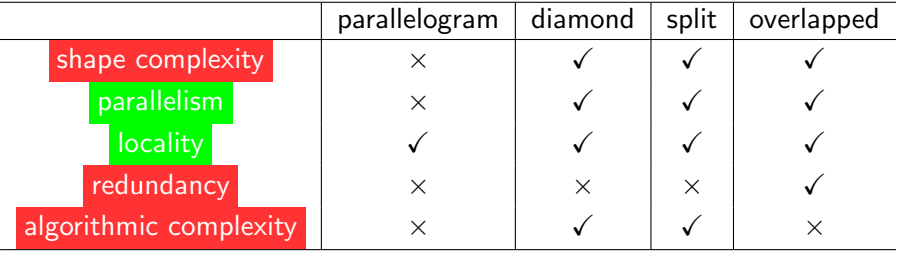

- Our goal: implement an effective tiling technique for programs written in general purpose languages: ❤
	- en in generar purpose ranguages.<br>Concurrent start—parallelogram tiling

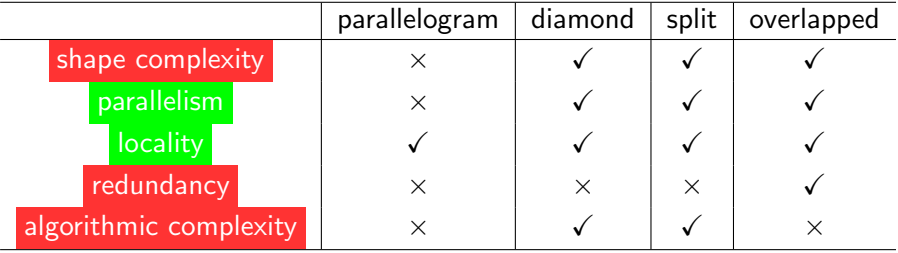

- Our goal: implement an effective tiling technique for programs written in general purpose languages: ❤
	- en in generar purpose ranguages.<br>Concurrent start—parallelogram tiling
	- Concurrent start—paraneus ran tilling<br>Different target architectures (CPUs and GPUs)—<del>diamond tilling</del>

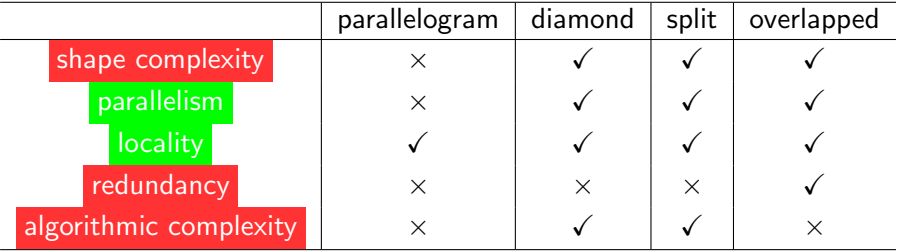

- Our goal: implement an effective tiling technique for programs written in general purpose languages: ❤
	- en in generar purpose ranguages.<br>Concurrent start—parallelogram tiling
	- Concurrent start—paraneus ran tilling<br>Different target architectures (CPUs and GPUs)—<del>diamond tilling</del>
	- Different target architectures (CPOs and GPOs)—university—setting

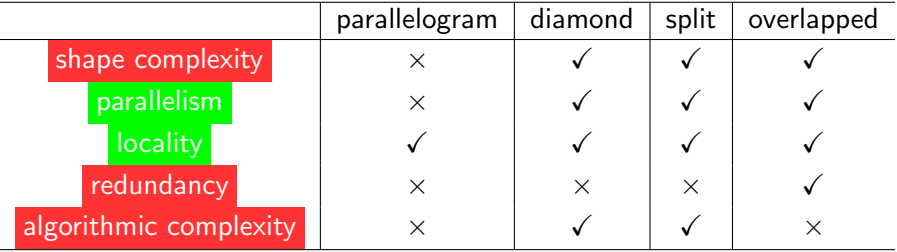

- Our goal: implement an effective tiling technique for programs written in general purpose languages: ❤
	- en in generar purpose ranguages.<br>Concurrent start—parallelogram tiling
	- Concurrent start—paraneus ran tilling<br>Different target architectures (CPUs and GPUs)—<del>diamond tilling</del>
	- Different target architectures (CPOs and GPOs)—university—setting
	- Overlapped tiling

```
for (i=1; i < N; i++)A[i] = f(i);for (i=2; i < N-1; i++)B[i] = 0.25 * (A[i-1]+2*A[i]+A[i+1]);
for (i=4; i < N-3; i++)C[i] = 0.25 * (B[i-2]+2*B[i]+B[i+2]);
```
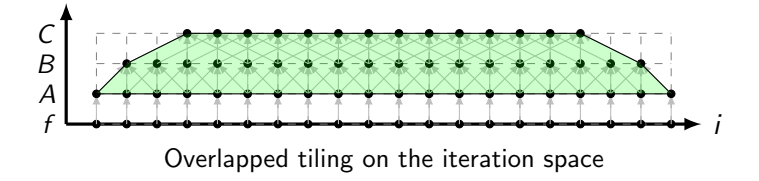

```
for (i=1; i < N; i++)A[i] = f(i);for (i=2; i < N-1; i++)B[i] = 0.25 * (A[i-1]+2*A[i]+A[i+1]);
for (i=4; i < N-3; i++)C[i] = 0.25 * (B[i-2]+2*B[i]+B[i+2]);
```
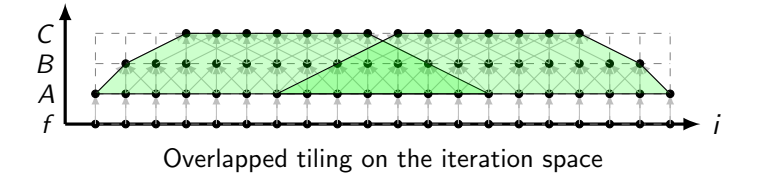

```
for (i=1; i < N; i++)A[i] = f(i);for (i=2; i < N-1; i++)B[i] = 0.25 * (A[i-1]+2*A[i]+A[i+1]);
for (i=4; i < N-3; i++)C[i] = 0.25 * (B[i-2]+2*B[i]+B[i+2]);
```
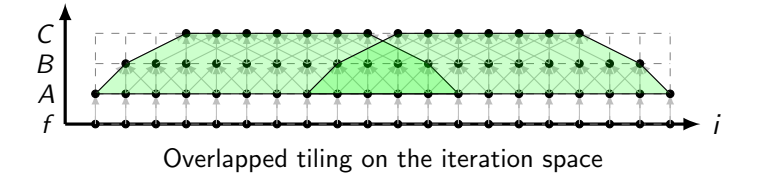

```
for (i=1; i < N; i++)A[i] = f(i);for (i=2; i < N-1; i++)B[i] = 0.25 * (A[i-1]+2*A[i]+A[i+1]);
for (i=4; i < N-3; i++)C[i] = 0.25 * (B[i-2]+2*B[i]+B[i+2]);
```
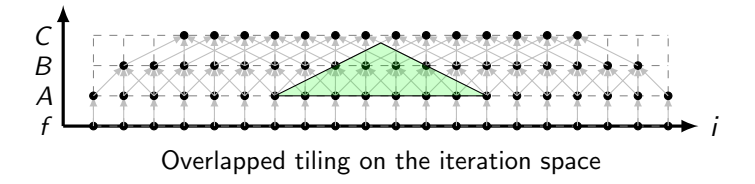

```
for (i=1; i < N; i++)A[i] = f(i);for (i=2; i < N-1; i++)B[i] = 0.25 * (A[i-1]+2*A[i]+A[i+1]);
for (i=4; i < N-3; i++)C[i] = 0.25 * (B[i-2]+2*B[i]+B[i+2]);
```
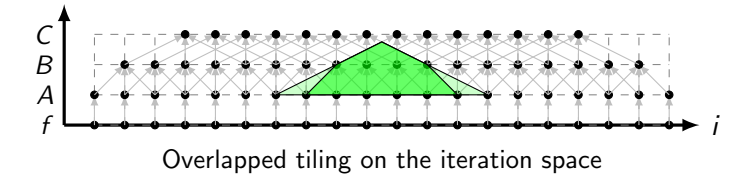

```
for (i=1; i < N; i++)A[i] = f(i);for (i=2; i < N-1; i++)B[i] = 0.25 * (A[i-1]+2*A[i]+A[i+1]);
for (i=4; i < N-3; i++)C[i] = 0.25 * (B[i-2]+2*B[i]+B[i+2]);
```
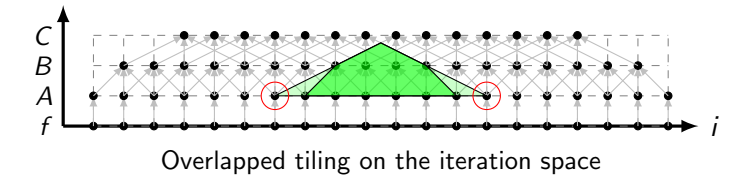

# Comparing with PolyMage

```
for (i=1; i < N; i++)A[i] = f(i);for (i=2; i < N-1; i++)B[i] = 0.25 * (A[i-1]+2*A[i]+A[i+1]);
for (i=4; i < N-3; i++)C[i] = 0.25 * (B[i-2]+2*B[i]+B[i+2]);
```
A simple image processing pipeline

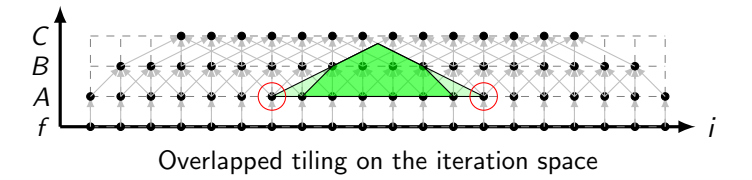

We mitigate redundant computation by shrinking the shadows; better performance than a rescheduling-based technique.

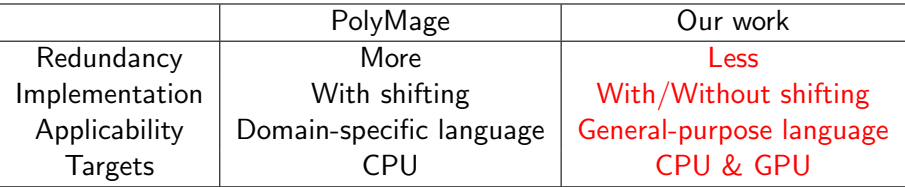

<span id="page-21-0"></span>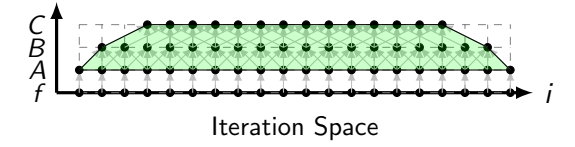

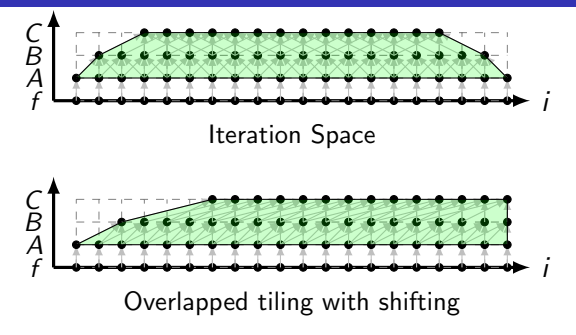

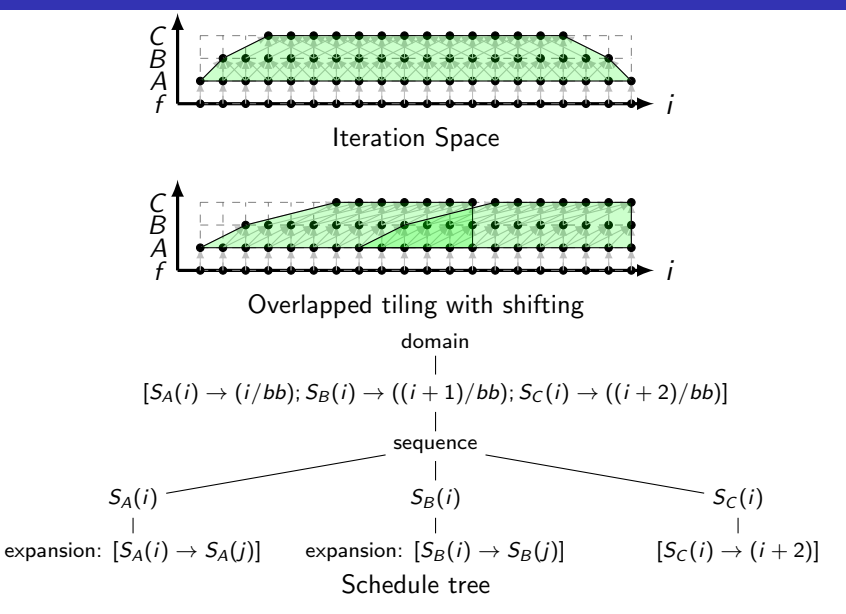

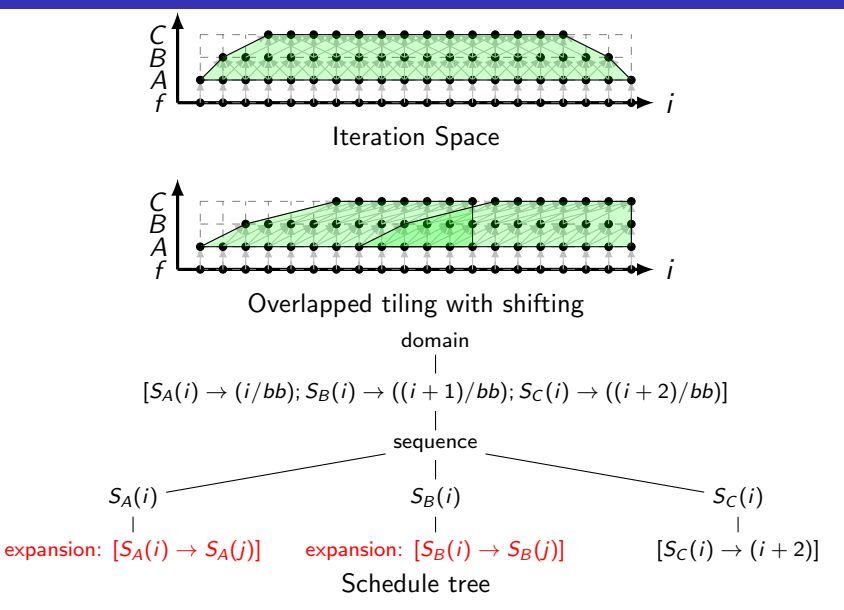

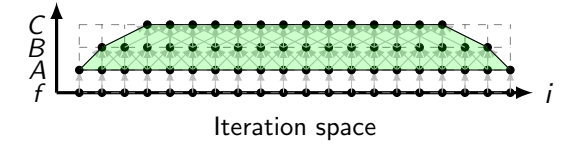

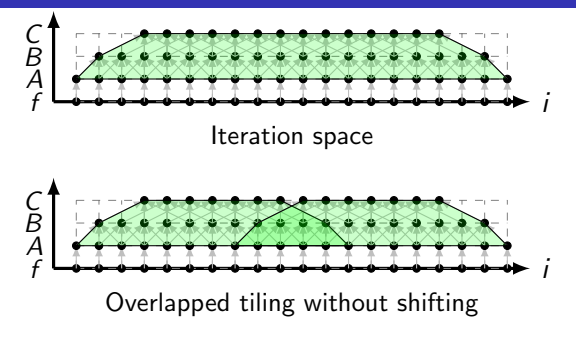

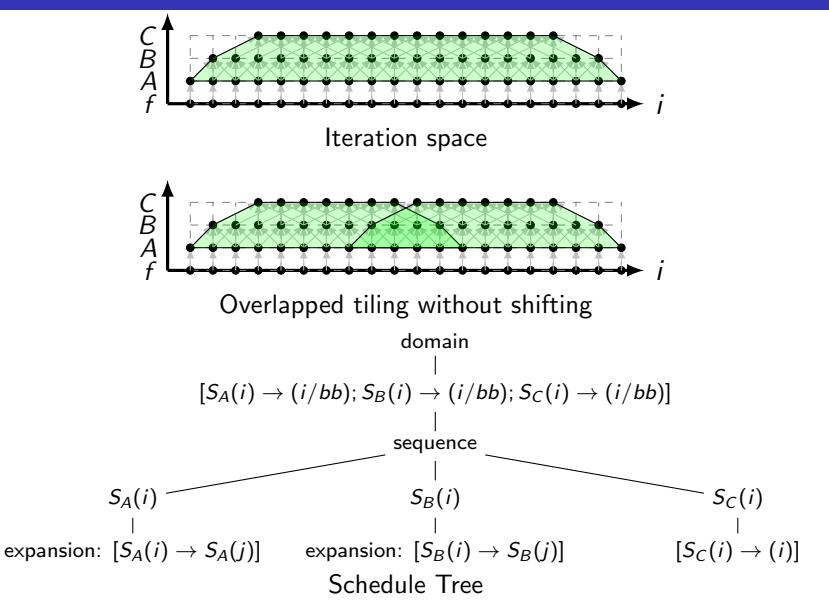

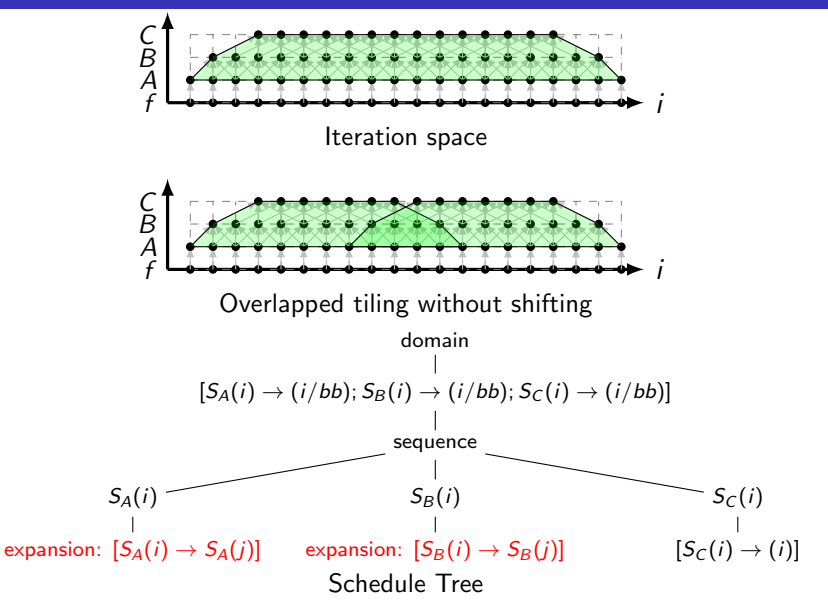

#### <span id="page-29-0"></span>Experimental Setup and Methodology

- Code generator: PPCG (version ppcg-0.07-26-g236d559).
- Architecture:
	- CPU: 32-core Intel Xeon(R) E5-2683 v4 @2.10GHz
	- GPU: NVIDIA Quadro K4000
- **•** Compilation:
	- CPU: ICC18.0 (-O3 -xHost -qopenmp -ipo)
	- $\bullet$  GPU: NVCC9.0 (-O3)
- **•** Baseline:
	- sequential PolyMage naive code (without tiling) [\[MVB15\]](#page-34-4)
	- $\bullet$  CUDA code generated by PPCG (parallelogram tiling) [\[VCJC](#page-34-5)+13]
- **•** Comparison:
	- Halide manual and automatic scheduling  $[RKBA<sup>+</sup>13]$  $[RKBA<sup>+</sup>13]$ , PolyMage naive and optimized scheduling [\[MVB15\]](#page-34-4)

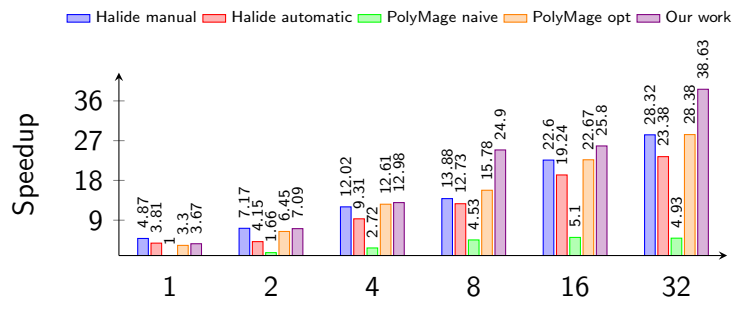

Performance Comparison of Unsharp Mask

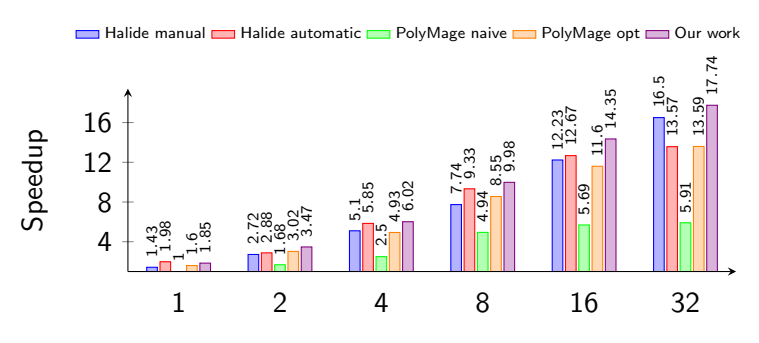

Performance Comparison of Local Laplace Filter

Please refer to our poster for more experimental data on the remaining benchmarks, with a detailed comparison with the state of the art.

### Performance Comparison on GPU

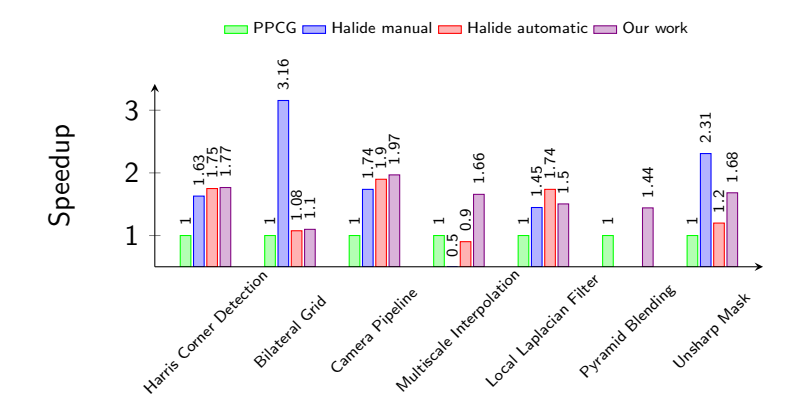

Performance Comparison of All Benchmarks on GPU

Our technique is also applicable to iterated stencils. Please check on our poster for the evaluation on both CPU and GPU.

[Experimental Results](#page-29-0) January 26, 2018 11 / 13

- <span id="page-33-0"></span>• We implemented a general purpose overlapped tiling technique in a polyhedral framework.
- We implemented overlapped tiling technique with/without shifting.
- Our work can generate codes for both CPU and GPU.
- We get better performance due to less redundant computation.
- **•** Future work: finish the experiments and prepare the paper submisson.

#### References

<span id="page-34-2"></span> $\blacktriangleright$  Uday Bondhugula, Vinayaka Bandishti, and Irshad Pananilath. Diamond tiling: Tiling techniques to maximize parallelism for stencil computations. IEEE Transactions on Parallel and Distributed Systems, 28(5):1285–1298, October 2017.

<span id="page-34-1"></span>I Uday Bondhugula, Albert Hartono, J. Ramanujam, and P. Sadayappan. A practical automatic polyhedral parallelizer and locality optimizer. In Proceedings of the 29th ACM SIGPLAN Conference on Programming Language Design and Implementation, PLDI '08, pages 101–113, New York, NY, USA, 2008. ACM.

<span id="page-34-0"></span> $\blacktriangleright$  F. Irigoin and R. Triolet.

Supernode partitioning.

In Proceedings of the 15th ACM SIGPLAN-SIGACT Symposium on Principles of Programming Languages, POPL '88, pages 319–329, New York, NY, USA, 1988. ACM.

- <span id="page-34-3"></span>I Sriram Krishnamoorthy, Muthu Baskaran, Uday Bondhugula, J. Ramanujam, Atanas Rountev, and P Sadayappan. Effective automatic parallelization of stencil computations. In Proceedings of the 28th ACM SIGPLAN Conference on Programming Language Design and Implementation, PLDI '07, pages 235–244, New York, NY, USA, 2007. ACM.
- <span id="page-34-4"></span>**Ravi Teja Mullapudi, Vinay Vasista, and Uday Bondhugula.** Polymage: Automatic optimization for image processing pipelines. In Proceedings of the Twentieth International Conference on Architectural Support for Programming Languages and Operating Systems, ASPLOS '15, pages 429–443, New York, NY, USA, 2015. ACM.
- <span id="page-34-6"></span>I Jonathan Ragan-Kelley, Connelly Barnes, Andrew Adams, Sylvain Paris, Frédo Durand, and Saman Amarasinghe. Halide: A language and compiler for optimizing parallelism, locality, and recomputation in image processing pipelines. In Proceedings of the 34th ACM SIGPLAN Conference on Programming Language Design and Implementation, PLDI '13, pages 519–530, New York, NY, USA, 2013. ACM.

<span id="page-34-5"></span>Sven Verdoolaege, Juan Carlos Juega, Albert Cohen, José Ignacio Gómez, Christian Tenllado, and Francky Catthoor. Polyhedral parallel code generation for cuda. ACM Trans. Archit. Code Optim., 9(4):54:1–54:23, January 2013.